# МИНИСТЕРСТВО НАУКИ И ВЫСШЕГО ОБРАЗОВАНИЯ РОССИЙСКОЙ ФЕДЕРАЦИИ Федеральное государственное автономное образовательное учреждение высшего образования<br>«НАЦИОНАЛЬНЫЙ ИССЛЕДОВАТЕЛЬСКИЙ ТОМСКИЙ ПОЛИТЕХНИЧЕСКИЙ УНИВЕРСИТЕТ»

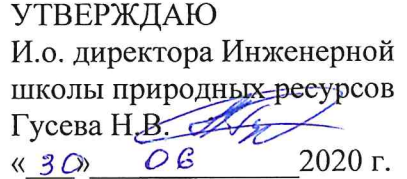

# РАБОЧАЯ ПРОГРАММА ДИСЦИПЛИНЫ **ПРИЕМ 2019 г.** ФОРМА ОБУЧЕНИЯ очная

# Горные машины и проведение горно-разведочных выработок

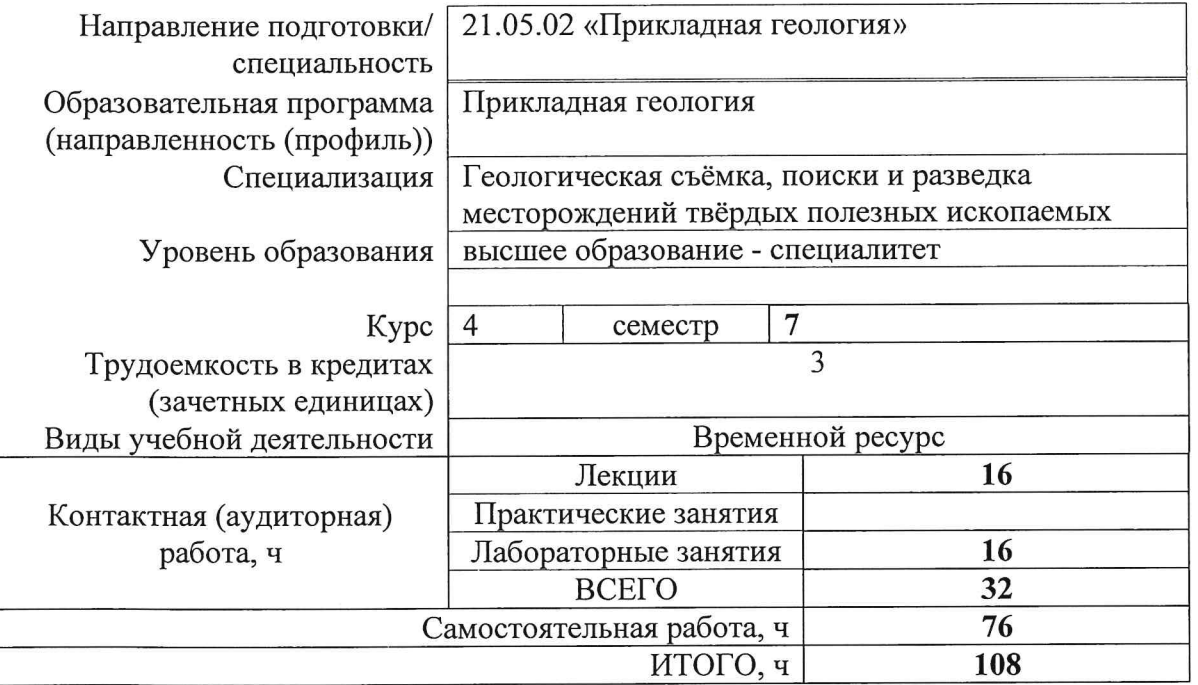

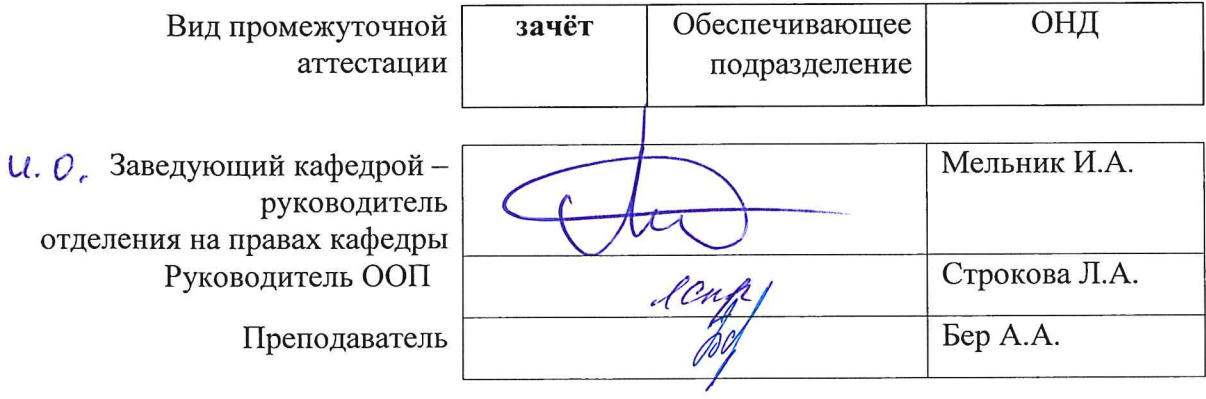

2020 г.

# **1. Цели освоения дисциплины**

Целями освоения дисциплины является формирование у обучающихся определенного ООП (п. 5. Общей характеристики ООП) состава компетенций для подготовки к профессиональной деятельности.

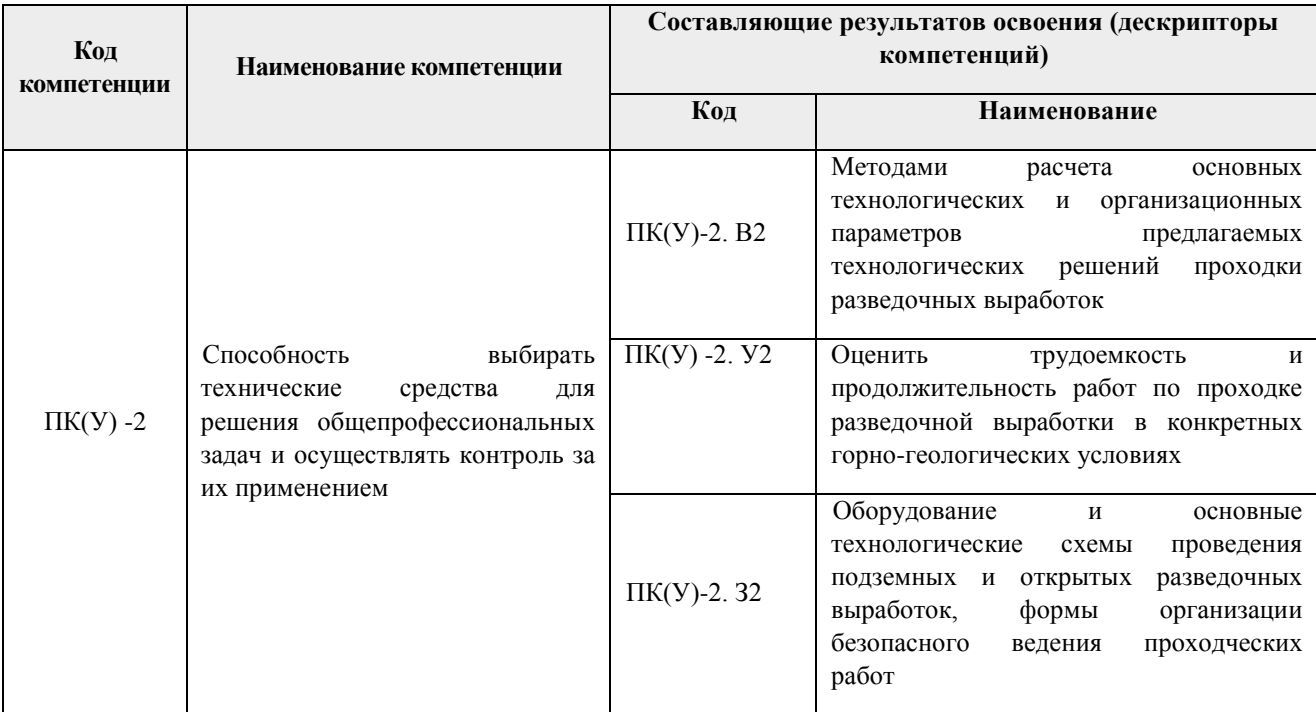

# **2. Место дисциплины (модуля) в структуре ООП**

Дисциплина относится к вариативной части междисциплинарного профессионального модуля Блока 1 учебного плана образовательной программы.

# **3. Планируемые результаты обучения по дисциплине**

После успешного освоения дисциплины будут сформированы результаты обучения:

.

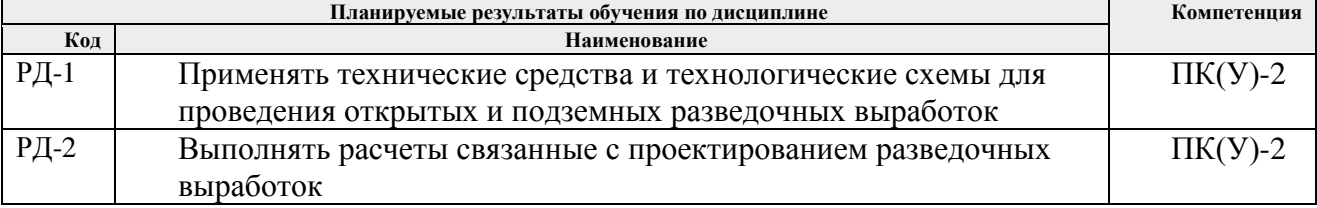

Оценочные мероприятия текущего контроля и промежуточной аттестации представлены в календарном рейтинг-плане дисциплины.

#### **4. Структура и содержание дисциплины**

#### **Основные виды учебной деятельности**

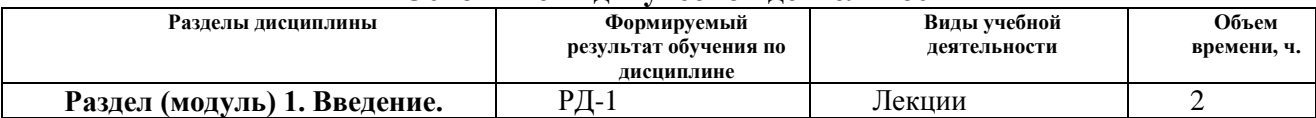

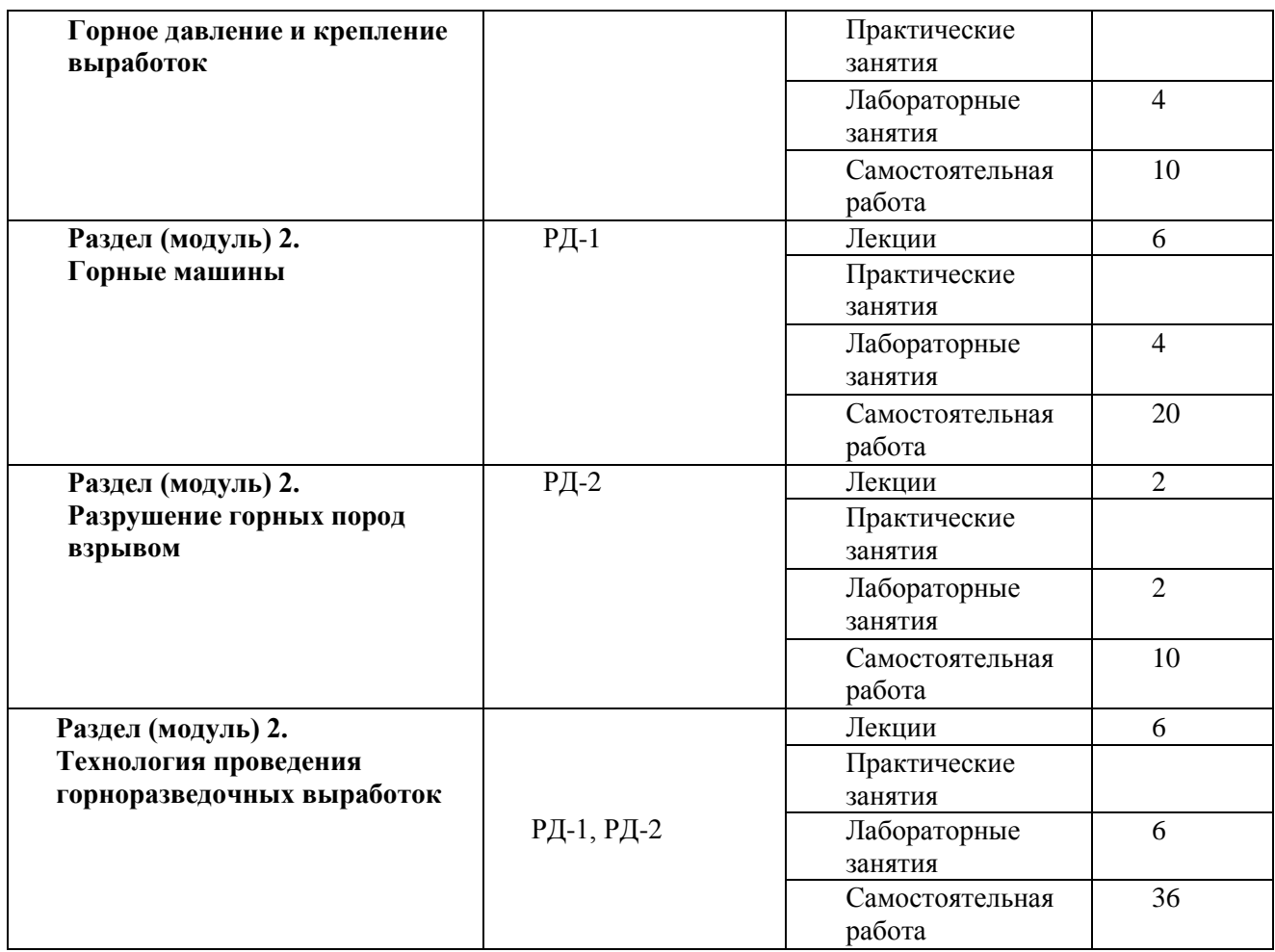

Содержание разделов дисциплины:

# **Раздел 1. Введение. Горное давление и крепление выработок**

Общие сведения о горных выработках, Общие сведения о физике разрушения горных пород. Горно-технологические свойства пород, факторы, влияющие на их изменение, метод их оценки. Классификации горных пород по крепости, буримости, трещиноватости, абразивности, взрываемости. Свойства мерзлых грунтов и пород.

# **Темы лекций:**

1. Введение. Горное давление и крепление выработок

# **Названия лабораторных работ:**

1. «Выбор типа горной выработки в зависимости от заданных условий»

2. «Выбор формы поперечного сечения горизонтальной и наклонной горноразведочной выработки и материала крепи по показателям устойчивости пород кровли и боков выработки»

# **Раздел 2. Горные машины**

Общие сведения о горнопроходческих машинах и комплексах. Машины и механизмы, применяемые при производстве горно-разведочных работ на дневной поверхности (экскаваторы, канавокопатели, бульдозеры, скреперные установки). Бурильные машины и установки, применяемые на открытых и подземных работах, их классификации, принцип работы, достоинства и недостатки, область применения, основные требования правил безопасности. Навесное бурильное оборудование.

Породопогрузочные машины и проходческие комбайны, их конструктивные особенности и область применения. Оборудование для возведения крепи разведочных выработок. Машины и оборудование для подъема, водоотлива и вентиляции.

#### **Темы лекций:**

1. Машины для проходки траншей, шурфов и бурения шпуров

2. Погрузочные машины и шахтный транспорт

3. Подъемные машины, водоотливные установки, вентиляционные установки

#### **Названия лабораторных работ:**

**1.** «Изучение конструкций и принципа действия бурильных машин и породоразрушающего инструмента для бурения шпуров»

2. «Определение размеров поперечного сечения горизонтальной и наклонной ГРВ по габаритам забойного и транспортного оборудования»

#### **Раздел 3. Разрушение горных пород взрывом**

Значение и объемы взрывных работ в геологоразведке. Виды взрывов. Механизм разрушения породы взрывом. Промышленные взрывчатые вещества, их классификации. Свойства взрывчатых веществ. Требования, предъявляемые к промышленным ВВ. Выбор ВВ для конкретных условий геологоразведочных работ.

Методы управления энергией взрыва. Короткозамедленное взрывание. Конструкции зарядов и схемы их инициирования. Направленное взрывание и взрывание камуфлетных зарядов. Механизация взрывных работ.

Методы ведения взрывных работ. Основные параметры зарядов при различных методах ведения взрывных работ. Требования, предъявляемые к буровзрывным работам (БВР) при проходке подземных выработок. Способы и технология производства взрывных работ. Понятие о паспорте БВР. Методика составления паспорта БВР при проходке горизонтальной подземной разведочной выработки.

Организация взрывных работ.

#### **Темы лекций:**

1. Проведение горноразведочных выработок буровзрывным способом

#### **Названия лабораторных работ:**

1. «Расчет взрывных сетей»

#### **Раздел 4. Технология проведения горноразведочных выработок**

Технологические процессы при проведении разведочных выработок. Проходческий цикл.

Особенности технологии проходки горизонтальных выработок большой протяженности, проходка рассечек и коротких штолен, сооружение технологических камер. Снабжение забоев сжатым воздухом, водой и электроэнергией.

Формы и размеры поперечного сечения разведочных шурфов, способы их проходки. Технология проходки шурфов с помощью БВР. Крепление и армировка шурфов. Технология и технические средства сооружения шурфов машинным способом. Ликвидация шурфов и восстановление земной поверхности.

Особенности проведения восстающих. Проходка восстающих обычным способом, с помощью КПВ, бурением на полное сечение, секционным взрыванием. Оформление сопряжений восстающего с горизонтальными выработками.

Общие сведения о технологии и организации работ при проходке стволов разведочных шахт. Специальные способы проходки подземных выработок в сложных горногеологических условиях.

# **Темы лекций:**

- 1. Технология проведения открытых горных выработок.
- 2. Технология проведения вертикальных и наклонных горных выработок.
- 3. Технология проведения горизонтальных горных выработок.

# **Названия лабораторных работ:**

1. «Расчет и составления паспорта буровзрывных работ (БВР) при проведении горной выработки»

2. «Расчет и составление графика организации работ»

# **5. Организация самостоятельной работы студентов**

Самостоятельная работа студентов при изучении дисциплины (модуля) предусмотрена в следующих видах и формах:

Работа с лекционным материалом, поиск и обзор литературы и электронных источников информации по индивидуально заданной проблеме курса;

Работа в электронном курсе (изучение теоретического материала, выполнение индивидуальных заданий и контролирующих мероприятий и др.);

Изучение тем, вынесенных на самостоятельную проработку;

Поиск, анализ, структурирование и презентация информации;

Выполнение расчетно-графических работ;

Подготовка к лабораторным работам;

Анализ научных публикаций по заранее определенной преподавателем теме;

Подготовка к оценивающим мероприятиям;

# **6. Учебно-методическое и информационное обеспечение дисциплины**

# **6.1. Учебно-методическое обеспечение**

Основная литература:

- 1. Лукьянов В.Г.. Горные машины и проведение горно-разведочных выработок [Электронный ресурс]: учебное пособие / В. Г. Лукьянов, В. Г. Крец; Национальный исследовательский Томский политехнический университет (ТПУ). — 2-е изд.. — 1 компьютерный файл (pdf; 9.4 MB). — Томск: Изд-во ТПУ, 2018. — Заглавие с титульного экрана. Схема доступа:<http://www.lib.tpu.ru/fulltext2/m/2014/m305.pdf>
- 2. Лукьянов В..Г Горные машины и проведение горно-разведочных выработок : учебник / В. Г. Лукьянов, В. Г. Крец; Национальный исследовательский Томский политехнический университет (ТПУ). – Томск: Изд-во ТПУ, 2010. – 342 с.: ил.
- 3. Лукьянов В. Г.. Технология проведения горно-разведочных выработок [Электронный ресурс]: учебник / В. Г. Лукьянов, А. В. Панкратов, В. А. Шмурыгин; Национальный исследовательский Томский политехнический университет (ТПУ). — 2-е изд.. — 1 компьютерный файл (pdf; 26 MB). — Томск: Изд-во ТПУ, 2018. — Заглавие с титульного экрана. — Схема доступа:<http://www.lib.tpu.ru/fulltext2/m/2015/m217.pdf>
- 4. Бер А.А. Буровзрывные работы. Лабораторный практикум [Электронный ресурс]: учебное пособие / А. А. Бер [и др.]; Национальный исследовательский Томский политехнический университет (ТПУ). — 1 компьютерный файл (pdf; 16.0 MB). — Томск: Изд-во ТПУ, 2016. — Схема доступа:<http://www.lib.tpu.ru/fulltext2/m/2016/m086.pdf>

Дополнительная литература:

1. Шмурыгин В.А. Проведение горноразведочных выработок [Электронный ресурс]: учебное пособие / В. А. Шмурыгин; – Томск: Изд-во ТПУ, 2012. – Режим доступа: <http://www.lib.tpu.ru/fulltext2/m/2013/m074.pdf> Заглавие с экрана.

# **6.2. Информационное и программное обеспечение**

Информационно-справочные системы:

- 1. Информационно-справочная система КОДЕКС <https://kodeks.ru/>
- 2. Справочно-правовая система КонсультантПлюс <http://www.consultant.ru/>
- 3. Электронно-библиотечная система «Лань» <https://e.lanbook.com/>
- 4. Электронно-библиотечная система «ZNANIUM.COM» <https://new.znanium.com/>
- 5. Электронно-библиотечная система «Юрайт» <https://urait.ru/>

6. Электронно-библиотечная система «Консультант студента» <http://www.studentlibrary.ru/>

Профессиональные базы данных и информационно-справочные системы доступны по ссылке:<https://www.lib.tpu.ru/html/irs-and-pdb>

Лицензионное программное обеспечение (в соответствии с **Перечнем лицензионного программного обеспечения ТПУ)**:

- 1. Microsoft Office Standard Russian Academic
- 2. Zoom Zoom
- 3. Cisco Webex Meetings
- 4. Google Chrome

# **7. Особые требования к материально-техническому обеспечению дисциплины**

В учебном процессе используется следующее лабораторное оборудование для практических и лабораторных занятий:

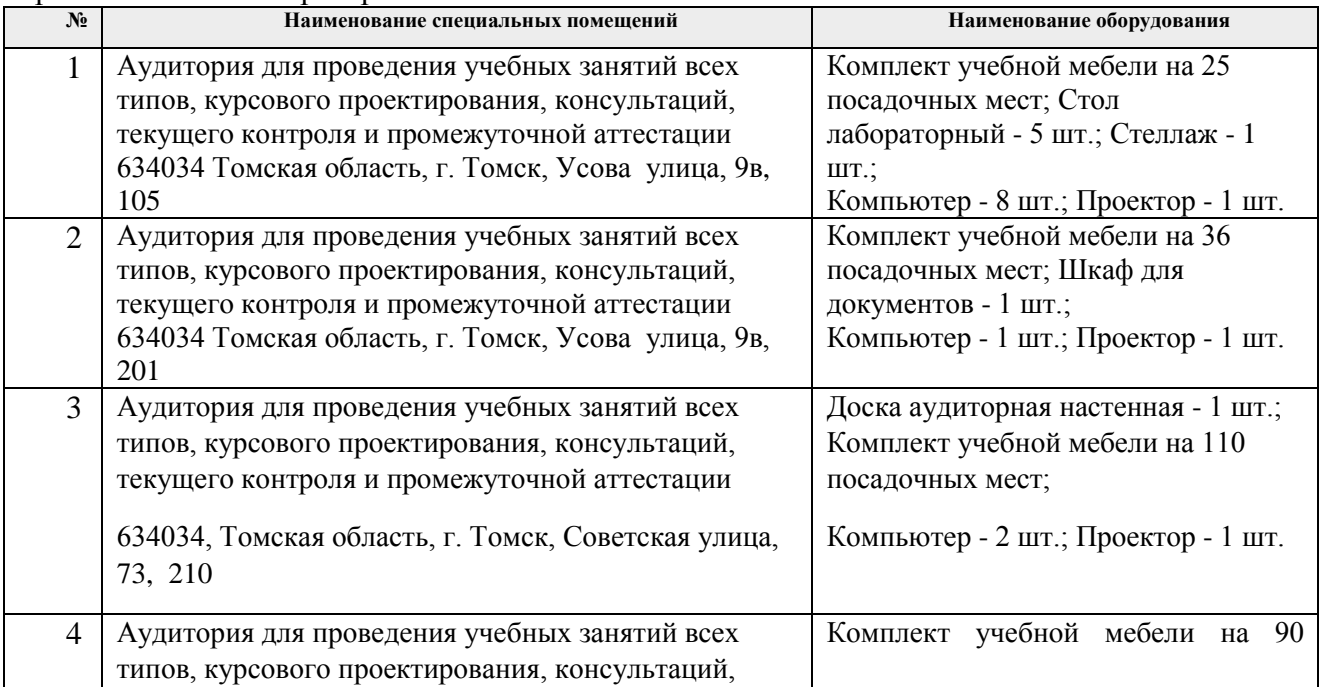

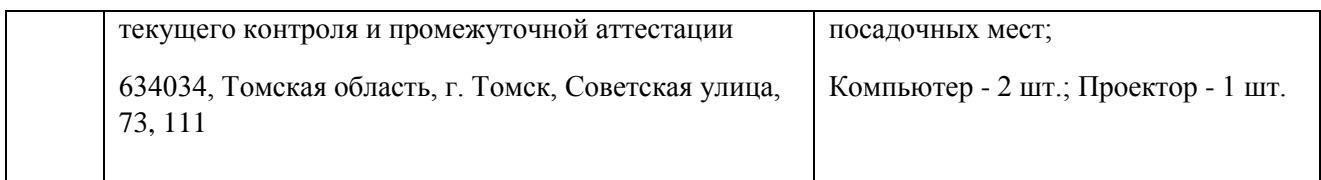

Рабочая программа составлена на основе Общей характеристики образовательной программы по направлению 21.05.02 «Прикладная геология» / специализация «Геологическая съёмка, поиски и разведка месторождений твёрдых полезных ископаемых» (приема 2019 г., очная форма обучения).

Разработчик(и):

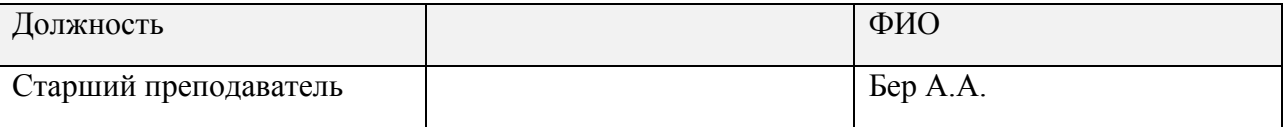

Программа одобрена на заседании отделения геологии (Протокол заседания отделения геологии № 12 от 24.06.2019).

Заведующий кафедрой - руководитель отделения геологии на правах кафедры, д. г.-м. н., доцент

\_\_\_\_\_\_\_\_\_\_\_\_\_\_/Гусева Н.В./

подпись

### **Лист изменений рабочей программы дисциплины:**

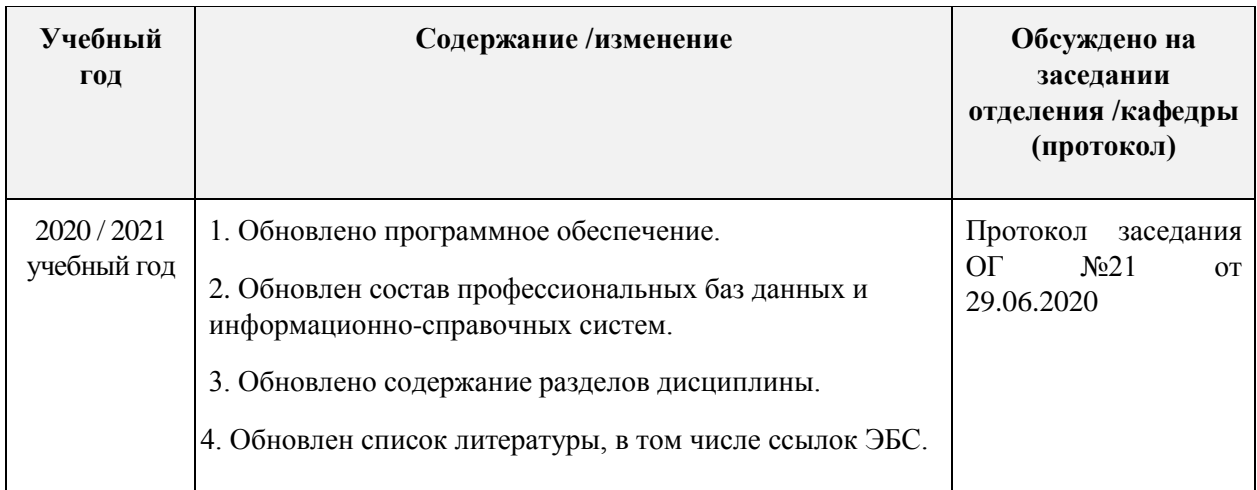